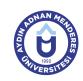

## AYDIN ADNAN MENDERES UNIVERSITY COURSE INFORMATION FORM

| Course Title                                     |   | Introduction to Drawing on the Computer                                                                                                    |             |             |                |                                  |                     |            |   |  |
|--------------------------------------------------|---|----------------------------------------------------------------------------------------------------|-------------|-------------|----------------|----------------------------------|---------------------|------------|---|--|
| Course Code                                      |   | MRS184                                                                                                    |             | Couse Level |                | Short Cycle (Associate's Degree) |                     |            |   |  |
| ECTS Credit                                      | 2 | Workload                                                                                                    | 50 (Hours)  | Theory      | 2              | Practice                         | 0                   | Laboratory | 0 |  |
| Objectives of the Course                         |   | With this course students; Computer-aided makes two-dimensional drawing.                                                                                                    |             |             |                |                                  |                     |            |   |  |
| Course Content                                   |   | he computer file operations, edit the drawing screen, the image commands, units, coordinate systems, drawing setup and drawing commands, drawing auxiliary commands, drawing editing commands, layers, dimensioning, adding drawings from the block and the external environment, create views, take the plot. |             |             |                |                                  |                     |            |   |  |
| Work Placement                                   |   | N/A                                                                                                    |             |             |                |                                  |                     |            |   |  |
| Planned Learning Activities and Teaching Methods |   |                                                                                                    | Explanation | (Presenta   | tion), Demonst | ration, Discu                    | ssion, Individual S | Study      |   |  |
| Name of Lecturer(s)                              |   |                                                                                                    |             |             |                |                                  |                     |            |   |  |

| Assessment Methods and Criteria |          |                |  |  |  |
|---------------------------------|----------|----------------|--|--|--|
| Method                          | Quantity | Percentage (%) |  |  |  |
| Midterm Examination             | 1        | 40             |  |  |  |
| Final Examination               | 1        | 70             |  |  |  |

## **Recommended or Required Reading**

1 AutoCAD Lesson Book

| Week | Weekly Detailed Cours | ourse Contents                                                     |  |  |  |  |
|------|-----------------------|--------------------------------------------------------------------|--|--|--|--|
| 1    | Theoretical           | Perform file operations on the computer                            |  |  |  |  |
| 2    | Theoretical           | To edit the drawing screen                                         |  |  |  |  |
| 3    | Theoretical           | se display commands and units set                                  |  |  |  |  |
| 4    | Theoretical           | Coordinate systems, drawing settings and use the drawing commands  |  |  |  |  |
| 5    | Theoretical           | Using drawing commands                                             |  |  |  |  |
| 6    | Theoretical           | Drawing commands use auxiliary                                     |  |  |  |  |
| 7    | Theoretical           | Use drawing and editing commands fixes                             |  |  |  |  |
| 8    | Theoretical           | Use drawing and editing commands fixes                             |  |  |  |  |
| 9    | Intermediate Exam     | MIDTERM                                                            |  |  |  |  |
| 10   | Theoretical           | Using Layers commands                                              |  |  |  |  |
| 11   | Theoretical           | Use dimension commands                                             |  |  |  |  |
| 12   | Theoretical           | Adding the command from the block drawing external environment use |  |  |  |  |
| 13   | Theoretical           | appearances                                                        |  |  |  |  |
| 14   | Theoretical           | appearances                                                        |  |  |  |  |
| 15   | Theoretical           | The plot                                                           |  |  |  |  |
| 16   | Final Exam            | FINAL EXAM                                                         |  |  |  |  |

| Workload Calculation                           |          |                   |   |          |                |
|------------------------------------------------|----------|-------------------|---|----------|----------------|
| Activity                                       | Quantity | ntity Preparation |   | Duration | Total Workload |
| Lecture - Theory                               | 14       |                   | 0 | 2        | 28             |
| Term Project                                   | 1        |                   | 0 | 10       | 10             |
| Midterm Examination                            | 1        |                   | 5 | 1        | 6              |
| Final Examination                              | 1        |                   | 5 | 1        | 6              |
| Total Workload (Hours)                         |          |                   |   |          |                |
| [Total Workload (Hours) / 25*] = <b>ECTS</b> 2 |          |                   |   |          |                |
| *25 hour workload is accepted as 1 ECTS        |          |                   |   |          |                |

## **Learning Outcomes**

- 1 Filing and screen layouts.
- 2 Learn drawing and editing commands.

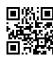

| 3 | Learns the coordinate system. |  |
|---|-------------------------------|--|
| 4 | Draws geometric shapes.       |  |
| 5 | Computer-aided 2D drawing     |  |

| Progra | amme Outcomes (Private Security and Protection)                                                    |  |  |  |  |  |
|--------|----------------------------------------------------------------------------------------------------|--|--|--|--|--|
| 1      | Know the powers of private security                                                                |  |  |  |  |  |
| 2      | Know defense and attack techniques                                                                 |  |  |  |  |  |
| 3      | To understand the security measures                                                                |  |  |  |  |  |
| 4      | Establishing Organizational Communication                                                          |  |  |  |  |  |
| 5      | To apply the basic principles of first aid                                                         |  |  |  |  |  |
| 6      | To be able to make threat assessment and risk managemen                                            |  |  |  |  |  |
| 7      | Learn what the body language is and what needs to be considered to ensure effective communication. |  |  |  |  |  |
| 8      | Weapon information                                                                                 |  |  |  |  |  |
| 9      | Knows Environmental Health Management in Disasters                                                 |  |  |  |  |  |
| 10     | Knows the elements of crime                                                                        |  |  |  |  |  |
| 11     | Prepare a security plan                                                                            |  |  |  |  |  |
| 12     | To have necessary knowledge in the field of criminology                                            |  |  |  |  |  |
| 13     | To be able to determine employee and employer relations                                            |  |  |  |  |  |
| 14     | To have information about the types of terrorist attacks and the signs of the attacks              |  |  |  |  |  |
| 15     | Evaluate new approaches in security studies                                                        |  |  |  |  |  |
| 16     | Show effective interventions in social activities                                                  |  |  |  |  |  |
| 17     | Search and rescue in case of emergency, conducting emergency studies, can manage the organization  |  |  |  |  |  |
| 18     | Explain the basic elements of health and the factors affecting it.                                 |  |  |  |  |  |
| 19     | Know the basic principles of survival                                                              |  |  |  |  |  |

## Contribution of Learning Outcomes to Programme Outcomes 1:Very Low, 2:Low, 3:Medium, 4:High, 5:Very High

|     | L1 |
|-----|----|
| P3  | 4  |
| P6  | 4  |
| P11 | 4  |

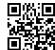